# skillsoft<sup>\*</sup> global **knowledge**

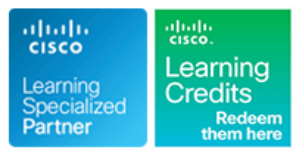

## **Mettre en oeuvre et configurer la solution Cisco Identity Services Engine**

**Durée: 5 Jours Réf de cours: SISE Version: 4.0 Méthodes d'apprentissage: Intra-entreprise & sur-mesure**

#### Résumé:

Cette formation permet aux participants d'acquérir les compétences et connaissances nécessaires pour déployer et utiliser Cisco Identity Services Engine (ISE) v3.x, une plateforme de politique d'identité et de contrôle d'accès qui simplifie la fourniture d'un contrôle d'accès cohérent et hautement sécurisé à travers des connexions câblées, sans fil et VPN.

Les participants apprendront à mettre en œuvre et appliquer les fonctionnalités de Cisco ISE afin de prendre en charge les cas d'utilisation de la posture de sécurité Zero Trust. Ces cas d'utilisation incluent des tâches telles que l'application des politiques, les services de profilage, l'authentification Web et les services d'accès des invités, le BYOD, les services de conformité des terminaux et l'administration des périphériques TACACS+. La formation apprend également à déployer et à utiliser Cisco® Identity Services Engine (ISE) v3.x, une plateforme de politique d'identité et de contrôle d'accès qui simplifie la fourniture d'un contrôle d'accès cohérent et hautement sécurisé à travers des connexions câblées, sans fil et VPN.

Cette formation vous permet également d'obtenir 40 crédits de formation continue (CE) en vue d'une recertification. Mise à jour : 30.05.2023

#### Public visé:

Cette formation s'adresse aux personnes impliquées dans le déploiement et la maintenance d'une solution Cisco Identity Services Engine.

#### Objectifs pédagogiques:

- A l'issue de la formation, les participants seront capables de :<br>Décrire les services de profilage de Cisco ISE
- 
- 
- Décrire la configuration de la politique de Cisco ISE
- Dépanner la politique de Cisco ISE et la prise en charge des dispositifs d'accès au réseau (NAD) par des tiers **Décrire les configurations de Cisco ISE TrustSec**
- Configurer l'accès des invités et les hotspots et les portails invités
- 
- Expliquer le déploiement de Cisco ISE Décrire les meilleures pratiques de profilage et les rapports
- Décrire les composants d'application de la politique de Cisco ISE **De** Configurer une solution Cisco ISE BYOD, la conformité des points d'extrémité et les services de posture client
	- Configurer l'administration des appareils Cisco ISE
	-

:

Les participants doivent remplir les conditions préalables suivantes | Recommandé comme préparation à l'examen suivant :

- Familiarité avec l'interface de ligne de commande (CLI) du logiciel Services Engine (Mise en œuvre et configuration du moteur de Cisco IOS® pour les périphériques câblés et sans fil services d'identité de Cisco).
- 
- **Familiarité avec les systèmes d'exploitation Microsoft Windows devront également avoir réussi l'examen SCOR 350-701.**
- Connaissance de la norme 802.1x
- 8021X-CPLL Introduction to 802.1X Operations for Cisco Security Professionals - CPLL
- CCNA Mettre en oeuvre et administrer des solutions réseaux Cisco
- SCOR Mettre en oeuvre et gérer les solutions de sécurité Cisco

#### Pré-requis: Test et certification

■ 300-715 SISE - Implementing and Configuring Cisco Identity

■ Familiarité avec Cisco AnyConnect® Secure Mobility Client Les participants souhaitant obtenir leur accréditation CCNP Security

#### Contenu:

Présentation de l'architecture de Cisco ISE Présentation de l'authentification Web et des Présentation de Cisco ISE Endpoint

- $\blacksquare$  Cisco ISE en tant que moteur de politique
- Cas d'utilisation de l'ISE de Cisco Composants de l'accès invité des points finaux
- 

Introduction au déploiement de Cisco ISE

- 
- Exigences de licence et de réseau de Cisco ISE Configuration des portails sponsors et Configuration des services de protection
- Cisco ISE Configurer le Hotspot et l'accès des Cisco ISE Configurer l'approvisionnement du client
- Nouvelles fonctionnalités de Cisco ISE 3.X invités auto-enregistrés **Configuration des politiques de sécurité**
- 

Présentation des composants d'application des Créer des rapports sur les invités Travailler avec des dispositifs d'accès au politiques de Cisco ISE réseau contra la contra de Cisco ISE réseau contra la contra de la contra de la contra de la contra de la contra de la contra de la contra de la contra de la contra de la contra de la contra de la c

- 802.1X pour l'accès câblé et sans fil line Révision de AAA
- Contournement de l'authentification MAC Présentation du profileur ISE Administration des périphériques pour l'accès câblé et sans fil Sondes Cisco ISE TACACS+ de Cisco ISE
- 
- Source d'identité Active Directory **Configurer le profilage** dispositifs TACACS
- 
- 
- Intégrer Cisco ISE à Active Directory New York New York New York New York New York New York New York New York New York New York New York New York New York New York New York New York New York New York New York New York N

Introduction à la configuration des politiques de rapports de profilage **Configurer Cisco ISE** pour l'administration Cisco ISE de base des équipements de base des équipements de base des équipements de base des équipements de la contrad de base des équipements de la contrad de base des équipements de la contrad de base des équipements de

- 
- Règles d'authentification Cisco ISE **ISE**
- Règles d'autorisation de Cisco ISE Explorer Cisco TrustSec
- Configurer la politique Cisco ISE pour MAB | Configurer Cisco ISE BYOD ■ Configurer la politique Cisco ISE pour line et al. et al. et al. et al. et al. et al. et al. et al. et al. et al. et al. et al. et al. et al. et al. et al. et al. et al. et al. et al. et al. et al. et al. et al. et al.

Dépannage de la politique Cisco ISE et du Flux Cisco ISE BYOD **Configurer Cisco TrustSec** support NAD tiers **Configuration and Configuration du portail My Devices** 

- Prise en charge des périphériques d'accès scénarios BYOD au réseau tiers de Cisco ISE **Lab 1A** Configurer BYOD **Lab 1A** : Installation et configuration de
- Dépannage de la configuration de la  $\Box$  Gérer un appareil BYOD perdu ou volé base de Cisco ISE

la services aux invités compliance Services

- 
- 
- 
- Configurer l'accès invité Cisco ISE

Modèles de déploiement de Cisco ISE d'invités la conformité de la conformité

- **Fonctionnalités de visibilité du contexte de la provisionnement du client et de l'approvisionnement** 
	-
- Configuration initiale de Cisco ISE et **Information de la Configurer l'accès des invités approuvés** Test et surveillance de l'accès basé sur la utilisation des certificats système **par le sponsor et entièrement** conformité sponsorisés
	-

Présentation du profileur Cisco ISE

- 
- 
- 
- 
- Autres sources d'identité **Personnaliser la configuration du profileur Lignes directrices et meilleures pratiques Services de certificats** Cisco ISE **pour l'administration des dispositifs Cisco ISE pour l'administration des dispositifs**

Présentation des meilleures pratiques et des **Migration de Cisco ACS vers Cisco ISE** 

- 
- Politique de Cisco ISE **De Créer des rapports de profilage Cisco** Cisco ISE

- 802.1X **Présentation de la solution Cisco ISE** Améliorations de Cisco TrustSec BYOD Configuration de Cisco TrustSec
	-
	- **Configuration des certificats dans les** Labs :
	-
	-
- 
- d'accès au réseau Accès Web avec Cisco ISE Présentation des services de conformité
- **Fonctions de l'ISE de Cisco** Paramètres d'accès des visiteurs **Configurer les services de conformité**

Configuration des Hotspots et des portails | Configurer les services de posture du client et

- 
- 
- 
- 

- 
- 
- Gestion de l'identité  $\Box$  Politique de profilage  $\Box$  Configuration de l'administration des
	-
	-
	-
	- Meilleures pratiques de profilage Configurer l'autorisation de commande de

- 
- 
- 
- 

- 
- politique de Cisco ISE **Lab 1B : Vérifier la configuration initiale de** Lab 1B : Vérifier la configuration initiale de Cisco ISE et l'utilisation des certificats système
	- Lab 2 : Intégrer Cisco ISE avec Active **Directory**
	- Lab 3 : Configurer la politique de Cisco ISE pour MAB
	- Lab 4 : Configurer la politique Cisco ISE pour 802.1X
	- Lab 5 : Configurer l'accès invité
	- Lab 6 : Configurer le Hotspot et l'accès invité auto-enregistré
	- Lab 7 : Configurer l'accès des invités approuvés par les sponsors et entièrement sponsorisés
	- Lab 8 : Créer des rapports sur les invités
	- Lab 9 : Configurer le profilage

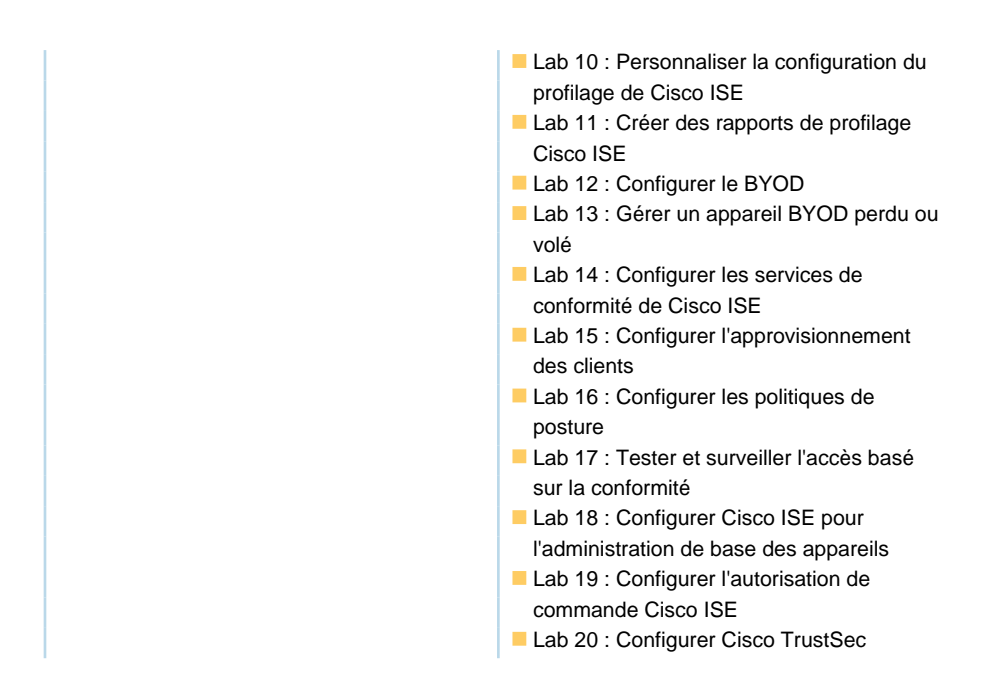

#### Méthodes pédagogiques :

Support de cours officiel Cisco remis aux participants

Les participants réalisent un test d'évaluation des connaissances en amont et en aval de la formation pour valider les connaissances acquises pendant la formation.

#### Autres moyens pédagogiques et de suivi:

• Compétence du formateur : Les experts qui animent la formation sont des spécialistes des matières abordées et ont au minimum cinq ans d'expérience d'animation. Nos équipes ont validé à la fois leurs connaissances techniques (certifications le cas échéant) ainsi que leur compétence pédagogique.

• Suivi d'exécution : Une feuille d'émargement par demi-journée de présence est signée par tous les participants et le formateur.

• En fin de formation, le participant est invité à s'auto-évaluer sur l'atteinte des objectifs énoncés, et à répondre à un questionnaire de

### satisfaction qui sera ensuite étudié par nos équipes pédagogiques en vue de maintenir et d'améliorer la qualité de nos prestations.

#### Délais d'inscription :

• Vous pouvez vous inscrire sur l'une de nos sessions planifiées en inter-entreprises jusqu'à 5 jours ouvrés avant le début de la formation sous réserve de disponibilité de places et de labs le cas échéant.

• Votre place sera confirmée à la réception d'un devis ou """"booking form"""" signé. Vous recevrez ensuite la convocation et les modalités d'accès en présentiel ou distanciel.

• Attention, si cette formation est éligible au Compte Personnel de Formation, vous devrez respecter un délai minimum et non négociable fixé à 11 jours ouvrés avant le début de la session pour vous inscrire via moncompteformation.gouv.fr.

Accueil des bénéficiaires :

• En cas de handicap : plus d'info sur globalknowledge.fr/handicap

• Le Règlement intérieur est disponible sur globalknowledge.fr/reglement